Periódico do Instituto Brasileiro de Pesquisa e Ensino em Fisiologia do Exercício **w w w . i b p e f e x . c o m . b r / w w w . r b p f e x . c o m . b r**

#### **ANÁLISE DO JOGO DE VOLEIBOL COM NOVO SCOUT ELABORADO NO EXCEL®**

Nelson Kautzner Marques Junior<sup>1</sup> Danilo Arruda<sup>2,3</sup>

#### **RESUMO**

A análise do jogo de voleibol é considerada na literatura desse esporte como um instrumento útil para auxiliar durante e após a partida, ela é essencial para o técnico estruturar e prescrever o treino com bola dos atletas. O objetivo da revisão foi ensinar a fazer a análise do jogo de voleibol com um novo scout elaborado no Excel®. O artigo foi dividido em três partes que ensina em detalhes como utilizar o scout elaborado no Excel®. O estudo oferece esse scout caso o treinador queira aplicar na sua equipe. Em conclusão, a análise do jogo com scout elaborado no Excel® é uma tarefa imprescindível para as equipes que não possuem muitos recursos financeiros.

**Palavras-chave:** Computadores. Estudo Observacional. Scout. Treino.

#### **ABSTRACT**

Match analysis in volleyball with new scout elaborate in the Excel®

The match analysis in volleyball is considered in the volleyball literature as a useful tool to assist during and after the match, it is essential for the coach structure and prescribes the ball training of the athletes. The objective was to teach to perform the match analysis in volleyball with a new scout elaborate in the Excel®. The article was divided into three parts that teaches in details how to use the scout prepared in the Excel®. The study offers this scout if coaches want to apply in your team. In conclusion, the match analysis with scout prepared in the Excel® is an essential task for the teams that do not have much money.

**Key words:** Computers. Observational Study. Scout. Training.

1-Mestre em Ciência da Motricidade Humana pela Universidade Castelo Branco, Rio de Janeiro, Brasil.

2-Bacharelado em Educação Física pela PUCPR, Paraná, Brasil.

3-Técnico de Voleibol da Equipe Santa Mônica Clube de Campo, Paraná, Brasil.

E-mails dos autores: kautzner123456789junior@gmail.com daniloarruda13@hotmail.com

Periódico do Instituto Brasileiro de Pesquisa e Ensino em Fisiologia do Exercício **w w w . i b p e f e x . c o m . b r / w w w . r b p f e x . c o m . b r**

#### **INTRODUÇÃO**

A análise do jogo é pratica de longa data pelos pesquisadores do esporte, um dos<br>primeiros estudos ocorreu em 1910 ocorreu em (Marcelino, Sampaio e Mesquita, 2011). Posteriormente foram produzidas outras investigações, com um número elevado de pesquisas sobre a análise do jogo (Garganta, 2001; Vilar e colaboradores, 2012).

Atualmente os estudos da análise do jogo são centrados no componente técnico e tático da equipe (Marques Junior, 2008; Porath e colaboradores, 2016) porque a análise do jogo orienta o treinador em estruturar o treino da equipe (Vélez, González e Ibánez, 2013) e auxilia o técnico de voleibol na tomada de decisão racional durante e após a partida no "O que fazer" e "Como fazer" (Garganta, 2009; Marques Junior, 2013).

A análise do jogo de voleibol pode ser realizada referente ao aspecto físico (Marques Junior, 2016) e técnico e tático (Silva e colaboradores, 2016), geralmente essas análises são realizadas com equipamentos de alta tecnologia como softwares, GPS e outros, sendo essenciais para as equipes de voleibol atingirem uma adequada performance ao longo da disputa (Gabin e colaboradores, 2012; Palao e Martínez, 2012).

No voleibol, a análise do jogo obteve destaque após a vitória nos Jogos Olímpicos de 1984 da seleção masculina norteamericana (Marques Junior, 2015). A partir desse momento, todas as equipes do mundo do voleibol adulto de alto rendimento passaram utilizar os softwares para a análise do jogo durante e após a partida (Matias e Greco, 2009).

Entretanto, apesar da análise do jogo ser extremamente relevante para as equipes do voleibol na quadra e de dupla na areia, o uso dessa "ferramenta" de trabalho é realizado por poucos profissionais desse esporte porque os softwares possuem valor elevado para os times de voleibol com pouco investimento (Arruda e Marques Junior, 2015). Preocupados com esse problema, recentemente Marques Junior e Arruda (2016) elaboraram um scout no Excel® com a unidade de medida do coeficiente de performance de Coleman (2005) para o profissional do voleibol efetuar a análise do jogo.

Esse scout pode ser usado após a filmagem do jogo e o scoutista merece observar por alguns minutos ou horas cada fundamento praticado durante a partida para estabelecer a qualidade dessas técnicas esportivas de cada jogador. Porém, com o intuito de ampliar a qualidade das análises dos fundamentos, Marques Junior e Arruda (2015) acompanharam uma equipe feminina sub 15 que disputou o campeonato paranaense de 2015, e efetuaram algumas atualizações no scout elaborado no Excel®.

Como é esse novo scout elaborado no Excel®? Quais procedimentos o profissional do voleibol merece realizar para utilizar e passar os seus dados para a equipe de voleibol?

A literatura do voleibol não possui essas informações (Marques Junior, 2016b, 2016c; Arruda e Marques Junior, 2016), então, o objetivo da revisão foi ensinar a fazer a análise do jogo de voleibol com um novo scout elaborado no Excel®.

#### **Procedimentos da coleta de dados com a filmadora durante a partida**

O profissional do voleibol quando for fazer a coleta de dados através da filmagem, merece se preocupar com vários quesitos para a imagem da partida de voleibol ter boa qualidade para a análise do jogo (Marques Junior e Arruda, 2016). Por exemplo, é possível citar alguns itens:

- É ideal que o membro da comissão técnica conheça a quadra de jogo para saber o melhor local para filmar.
- A filmagem merece ser feita em um tripé ou a câmera deve estar posicionada em uma mesa ou algo similar que não cause trepidação na filmadora para a imagem sair adequada para análise do jogo.
- O profissional do voleibol deve estabelecer pouco antes do jogo a temperatura, a umidade relativa do ar e a estação do ano, isso pode interferir no desempenho dos atletas, podendo ser observado uma queda de rendimento durante a análise do jogo.
- Evite de filmar contra a luz solar porque pode interferir na qualidade da imagem da partida.
- Verifique se a bateria está carregada e se possível, tenha uma bateria reserva para filmar um jogo de longa duração ou se for necessário, mais de uma partida.

Periódico do Instituto Brasileiro de Pesquisa e Ensino em Fisiologia do Exercício **w w w . i b p e f e x . c o m . b r / w w w . r b p f e x . c o m . b r**

• Pergunte aos funcionários do clube se existem tomadas no entorno da quadra, como na arquibancada, porque em alguns clubes possuem para facilitar a limpeza. Caso a quadra tenha, verifique se está em adequado funcionamento e depois carregue a bateria ou faça a filmagem com a câmera liga na tomada.

A literatura do voleibol não possui um consenso em como filmar a equipe durante a partida, ou seja, com a câmera no fundo da quadra, na diagonal ou do lado da quadra (Castro e colaboradores, 2014; Medeiros e colaboradores, 2014).

A filmagem do fundo da quadra e na diagonal é ideal quando o responsável pela a análise do jogo deseja observar com o scout elaborado no Excel® somente uma equipe, a sua equipe ou o adversário (Marthner e colaboradores, 2007). Em ambos os tipos de filmagem, no fundo da quadra e em diagonal, a câmera costuma ficar parada no tripé,

somente quando necessário o membro da comissão técnica do voleibol faz uma pequena movimentação na haste do tripé para coletar o lance da partida. Esse tipo de filmagem é excelente para quem não tem muita experiência nessa coleta de dados porque é necessário movimentar pouco a filmadora.

A figura 1 mostra o tripé com a câmera e o mecanismo para movimentar lentamente a filmadora quando for necessário durante a partida para coletar um momento do jogo.

A filmagem do lado da quadra é indicada quando o responsável pela a análise do jogo deseja observar com o scout elaborado no Excel® ambas as equipes que estão disputando a partida, mas essa tarefa é mais difícil e cansativa, durante a filmagem e na análise do jogo, sendo recomendado para profissionais experientes.

A filmagem é melhor no mesmo plano da quadra ou pouco acima da mesma? A figura 2 mostra esses procedimentos durante o jogo de voleibol.

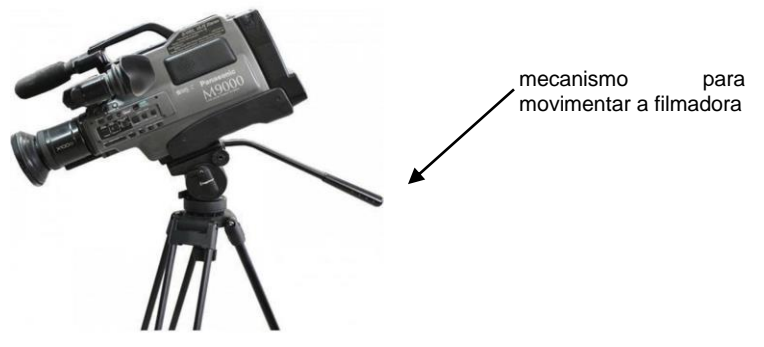

**Figura 1 -** Câmera no tripé e a seta mostra o mecanismo para movimentar a filmadora na coleta de dados.

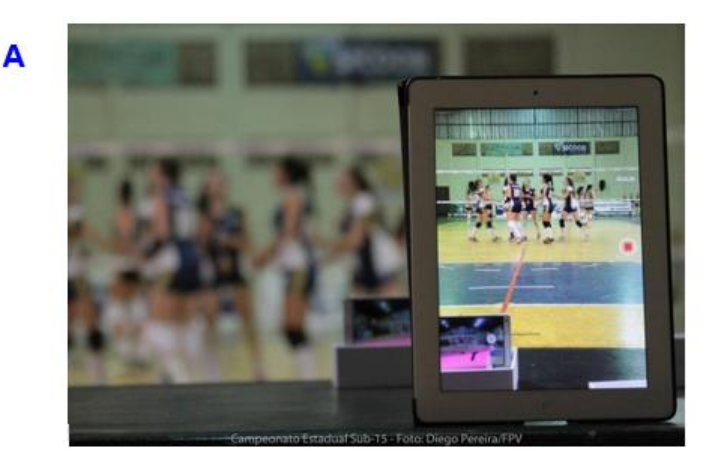

Periódico do Instituto Brasileiro de Pesquisa e Ensino em Fisiologia do Exercício **w w w . i b p e f e x . c o m . b r / w w w . r b p f e x . c o m . b r**

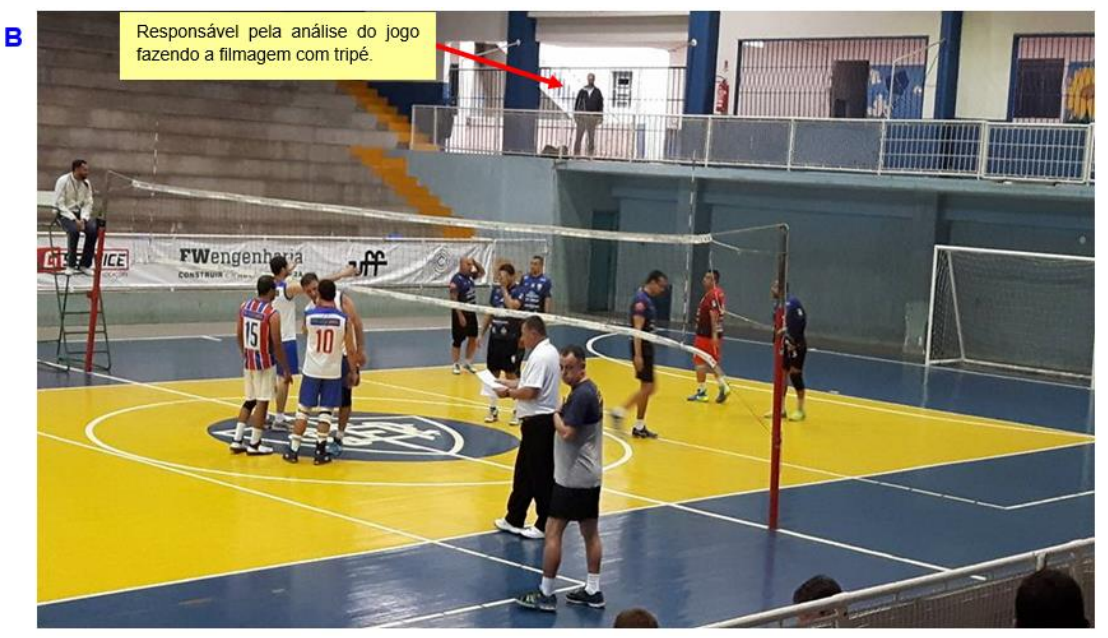

**Figura 2 -** Diferentes locais da filmagem para posterior análise do jogo, (A) como atrás do jogo e no mesmo plano da quadra e (B) na diagonal e 2 metros acima da quadra.

Essa dúvida em relação o melhor plano (no mesmo da quadra, pouco acima da quadra ou alguns metros acima do local da partida) para realizar a filmagem da partida de voleibol a literatura desse esporte não possui informação (Marques Junior e Arruda, 2016b; Moutinho, 1991).

A filmagem no mesmo plano da quadra durante o jogo de voleibol de dupla na areia capta as ações dos jogadores com qualidade, e o mesmo é atribuído à coleta de dados com a filmadora pouco acima da quadra.

Mas a filmagem no mesmo plano do campo de jogo durante a partida do voleibol na quadra, um atleta pode encobrir o outro, sendo difícil de avaliar a qualidade do fundamento em determinados momentos do jogo, enquanto que a coleta de dados pouco acima da quadra isso não ocorre. Outra vantagem de filmar pouco acima da quadra é que as chances do cameraman receber uma bolada do saque ou do ataque são menores.

Essas informações foram evidenciadas pela equipe de voleibol masculina da categoria 35 anos ou mais, Street Volley/Barra Music, que disputou o campeonato carioca master de 2016.

Na foto A da figura 3 é do amistoso da equipe do Street contra o juvenil do Tijuca Tênis Clube com filmagem no mesmo plano da quadra. Observe que alguns jogadores são encobertos em um momento da partida, isso prejudica a análise com o scout elaborado no Excel®.

Mas na foto B da figura 3, é uma filmagem realizada na altura de 2 metros durante o jogo do carioca master de 2016 entre Street Volley/Barra Music e Friburguense.

Essas fotos dessas filmagens foram elaboradas com o software Kinovea®, detalhes sobre esse procedimento o leitor pode ler em Marques Junior (2016d).

Porém, nem sempre é possível filmar pouco acima da quadra por causa da estrutura física do ginásio, mas é bom o responsável pela análise do jogo estar ciente do plano que ele coleta a partida referente às vantagens e desvantagens.

Após a filmagem, o responsável pela análise do jogo merece passar a filmagem do jogo da câmera para o pen drive com o intuito do pesquisador guardar a partida por alguns meses porque pode precisar novamente para estudo. Essa mesma filmagem deve ser enviada para o computador com a meta de ser posteriormente estudada com o scout elaborado no Excel® de Marques Junior e Arruda (2015). Esses procedimentos costumam durar de 30 minutos a 2 horas.

Periódico do Instituto Brasileiro de Pesquisa e Ensino em Fisiologia do Exercício **w w w . i b p e f e x . c o m . b r / w w w . r b p f e x . c o m . b r**

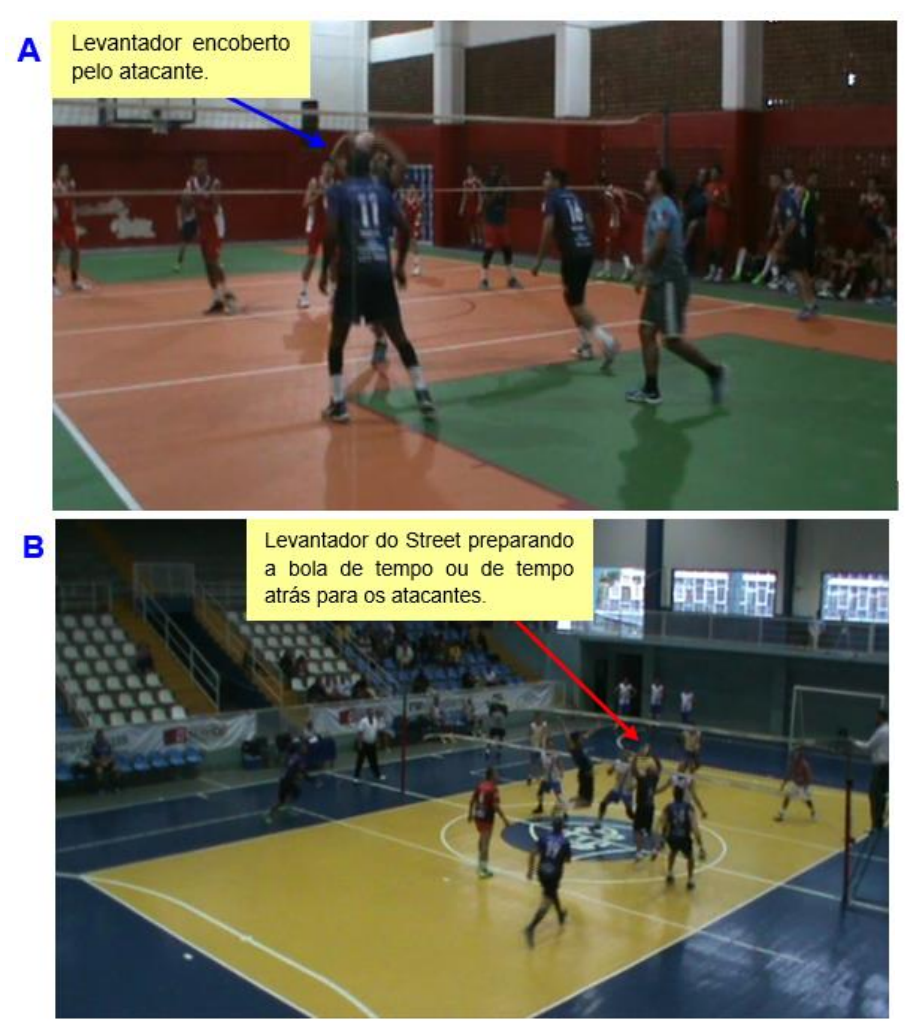

**Figura 3 -** (A) Filmagem no mesmo plano da quadra e (B) filmagem na altura de 2 metros.

#### **Material, distância da observação e coeficiente de performance**

A análise do jogo com scout não necessita de equipamentos de alta tecnologia para a execução dessa tarefa (Marques Junior, 2008), mas o responsável por essa atividade necessita de paciência na execução do estudo da partida que requer alguns minutos ou muitas horas (Tavares, 2006).

O material recomendado para análise do jogo com scout elaborado no Excel® foi indicado por Marques Junior e Arruda (2016). São necessários dois computadores, sendo melhor o notebook porque em uma mesa de tamanho médio ambos ficam adequados para o pesquisador. Caso a filmadora tenha muitos recursos, você pode utilizar um notebook e a câmera.

Um dos computadores ou a câmera vai estar com a filmagem do jogo que merece ser ligado na televisão para ser passado para a análise do jogo. Mas quando o responsável pelo estudo da partida utilizar o projetor digital (data show), ele precisa utilizar o notebook para passar a imagem do jogo de voleibol para o data show que vai transmitir a partida para o telão ou parede lisa.

O segundo notebook vai estar com o scout elaborado no Excel® de Marques Junior e Arruda (2015) para o profissional do voleibol realizar as devidas marcações sobre cada fundamento.

Os outros materiais indicados são uma mesa de tamanho médio para colocar os computadores ou o computador e a câmera, uma prancheta com papel e estando ao lado lápis, borracha e caneta para o responsável

Periódico do Instituto Brasileiro de Pesquisa e Ensino em Fisiologia do Exercício **w w w . i b p e f e x . c o m . b r / w w w . r b p f e x . c o m . b r**

pela análise do jogo fazer anotações sobre a equipe estudada e também, ele precisa estar sentado em uma confortável cadeira para praticar essa tarefa. Próximo da pessoa que vai estudar a partida merece estar uma garrafa de água para ele se hidratar ao longo da sua investigação.

É necessário lembrar ao leitor que, o ideal é ele utilizar o mesmo material para a análise do jogo, principalmente o dá reprodução da partida. Por exemplo, em um primeiro momento o professor fez análise do jogo com a televisão tela plana e depois realizou com o data show, isso pode interferir na observação sobre a partida. Os resultados podem diferir, é muito melhor ver o jogo de voleibol através da imagem gerada pelo data show. Portanto, a confiabilidade da análise do jogo pode ser prejudicada.

Outro aspecto que merece atenção é a distância de observação (Marques Junior e Silva, 2008), para existir uma padronização na coleta de dados da análise do jogo, o pesquisador precisa realizar sempre na mesma distância o estudo das partidas. Mas essa distância deve oferecer boa visão para a prática da análise do jogo.

O scout elaborado no Excel® utilizou o coeficiente de performance que é calculado pela equação de Coleman (2005) para determinar o desempenho de cada fundamento em cada set e no jogo. Outro fator que contribuiu para escolha do coeficiente de performance de Coleman (2005) é que diversos estudos do voleibol utilizam esse unidade de medida para verificar o desempenho dos jogadores e da equipe de voleibol (Marcelino e colaboradores, 2009, 2010; Mesquita e Marcelino, 2008).

O coeficiente de performance dos fundamentos é um indicador do desempenho do atleta sendo coletado no scout elaborado no Excel® os seguintes quesitos (Coleman, 2005):

- Passe, Levantamento e Defesa foi coletada ação excelente, continuidade (uma tarefa média) e erro.
- Saque, Ataque e Bloqueio foi coletado ponto, continuidade (uma tarefa média) e erro.

Após a coleta desses dados dos fundamentos e conforme a zona que foi executado é estabelecido o coeficiente de performance dos fundamentos (CP) com a seguinte fórmula que foi programada no Excel®:

- **CP** (**passe**, **levantamento** e **defesa**) = [(3  $x$  ação excelente) + (1,5 x continuidade) + (0 x erro)] : total de ações (excelente, continuidade e erro) = ?
- **CP** (**saque**, **ataque** e **bloqueio**) = [(4 x ponto) +  $(2 \times$  continuidade) +  $(0 \times$  erro)] : total de ações (ponto, continuidade e  $error = ?$

Quanto mais alto o coeficiente de performance dos fundamentos, melhor o rendimento da partida do jogador de voleibol. Porém, essa unidade de medida possui uma limitação, ainda não foi estabelecido qual resultado é um coeficiente de performance baixo, médio e alto, sendo necessário estudo científico.

#### **Procedimentos de uso do novo scout elaborado no Excel®**

A análise do jogo de voleibol com scout elaborado no Excel® é beneficiada por causa das características dessa modalidade, ou seja, acontece em um campo pequeno, são poucos jogadores, as ações de ataque e de defesa ocorrem separadamente e não existe um confronto dos atletas para ter a posse da bola, isso tudo favorece a recolha dos dados pela filmagem e na atividade posterior, que transcorre pela análise do jogo.

Visando facilitar a coleta de dados com o scout elaborado no Excel®, Marques Junior e Arruda (2015) estabeleceram uma padronização para clicar nesse instrumento.

- Saque sempre é marcado no scout quando o atleta faz um golpe com as mãos na bola na linha de fundo da quadra, tendo autorização do juiz.
- Passe sempre é marcado no scout quando é recebido um saque do adversário de manchete ou de toque.
- Levantamento sempre é marcado no scout quando é feito o segundo toque após o passe com a intenção de preparar a bola para um jogador efetuar o ataque.
- Ataque pode ser feito através da cortada, largada, toque e outros, sempre é marcado no scout quando é feito o terceiro toque com a intenção de efetivar

Periódico do Instituto Brasileiro de Pesquisa e Ensino em Fisiologia do Exercício **w w w . i b p e f e x . c o m . b r / w w w . r b p f e x . c o m . b r**

um ponto ou ocorreu um ataque de segunda, geralmente pelo levantador.

- Bloqueio sempre é marcado no scout quando o atleta na rede visa interceptar com as mãos a bola do ataque ou dificultar essa tarefa, feito geralmente com salto com os dois braços estendidos acima da cabeça invadindo "levemente" a quadra adversária. No bloqueio simples, duplo ou triplo, sempre é marcado ponto, continuidade ou erro da ação conforme o número de atletas nesse fundamento. O bloqueio é marcado como ponto no scout quando a bola bate na mão do bloqueador e em seguida a bola volta na quadra do oponente ou em outra situação similar. Também é marcado ponto desse fundamento quando é feito o bloqueio e o atacante corta para fora, mesmo quando não ocorre toque dessa ação na bola. Mas essa tarefa é considerada ponto quando o bloqueio é feito com boa qualidade, marcando bem o ataque. Justifica essa interpretação porque o bloqueio induziu o atacante ao erro, caso o bloqueio não estivesse sido bem realizado talvez isso não acontecesse. O bloqueio é estabelecido no scout como continuidade quando permite a defesa da equipe, mas caso os defensores não consigam fazer essa tarefa, é mantida essa marcação. O bloqueio é marcado continuidade quando a bola bate na mão do bloqueador e em seguida a bola volta para a quadra do oponente, mas a bola não toca no solo, ou seja, a bola continua em jogo no rali. O bloqueio é determinado no scout como erro quando cede um ponto para o adversário, ou seja, não marcou direito o ataque, o atacante explorou o bloqueio e outros nas várias situações que o bloqueio não permitiu a recuperação da bola para gerar o contraataque. Porém, em algumas situações, ocorre erro do bloqueio sem conceder ponto para o adversário porque a defesa foi bem executada, por exemplo, ao invés do bloqueio ser na ponta foi no meio da rede ou o bloqueio não junta para fazer essa tarefa e facilita o ataque ou o central nota que não vai chegar no bloqueio na ponta e acaba desistindo de fazer essa ação.
- Defesa sempre é marcada no scout quando é recebida uma bola do ataque

adversário e tem a intenção de construir o contra-ataque, podendo ser de uma cortada ou de uma bola de "graça" passada de manchete etc.

Antes do técnico de voleibol iniciar a análise do jogo com o scout elaborado no Excel®, merece fazer uma ambientação do que vai ser observado. Depois observe novamente marcando algumas jogadas e realize isso por alguns segundos ou minutos. Toda essa tarefa serve como aquecimento para a coleta oficial de análise do jogo. Esse procedimento merece ser praticado no período de 30 segundos a 5 minutos.

O período de aquecimento que antecede a tarefa de análise do jogo merece ser breve porque o uso do scout é um pouco demorado (Marques Junior, 2014). Geralmente cada set analisado com o scout elaborado no Excel® possui um tempo de 10 minutos a 2 horas e 12 minutos (Marques Junior e Arruda, 2015) ou pouco mais. Então, o pesquisador pode levar um dia ou mais porque é recomendável pausas de descanso após a observação de cada set.

A maneira de usar o scout elaborado no Excel® é simples, onde está o nome da equipe deve-se colocar as posições dos atletas e em atalho, digita número da camisa dos jogadores (**ver número 1 da figura 5**). Se o atleta for número 5, digite 05, se for camisa 10, digite 10, se for número 1, escreva 01.

No espaço função, fica situado logo abaixo, digite o que pretende analisar (**é o nº 2 da figura 5**). Ao lado de função, em atalho usado, o responsável pela análise do jogo escreve abreviado o que vai ser analisado em cada fundamento, ou seja, essa abreviação vai ser usada para marcar no scout.

Em função e em atalho usado, o mais comum na análise do jogo de voleibol é o estudo dos seguintes fundamentos (**é o nº 2 da figura 5**):

- ATAQUE (está na função) com abreviatura A (está no atalho usado).
- SAQUE (está na função) com abreviatura S (está no atalho usado).
- PASSE (está na função) com abreviatura R (está no atalho usado).
- BLOQUEIO (está na função) com abreviatura B (está no atalho usado).
- DEFESA (está na função) com abreviatura D (está no atalho usado).

Periódico do Instituto Brasileiro de Pesquisa e Ensino em Fisiologia do Exercício **w w w . i b p e f e x . c o m . b r / w w w . r b p f e x . c o m . b r**

• LEVANTAMENTO (está na função) com abreviatura L (está no atalho usado).

Também no mesmo comando, função e atalho usado, vão estar o resultado de cada fundamento que são calculados na equação de Coleman (2005) do coeficiente de performance, sendo os seguintes (**é o nº 2 da figura 5**):

- ERRO (está na função) com abreviatura E (está no atalho usado).
- PONTO (está na função) com abreviatura P (está no atalho usado).
- EXCELENTE (está na função) com abreviatura EX (está no atalho usado).
- CONTINUIDADE (está na função) com abreviatura C (está no atalho usado).

As zonas da quadra vão estar no mesmo comando, função e atalho usado, ficando da seguinte maneira no scout elaborado no Excel (**é o nº 2 da figura 5**):

- Zona da Quadra 1 (está na função) com abreviatura 1 (está no atalho usado).
- Zona da Quadra 2 (está na função) com abreviatura 2 (está no atalho usado).
- Zona da Quadra 3 (está na função) com abreviatura 3 (está no atalho usado).
- Zona da Quadra 4 (está na função) com abreviatura 4 (está no atalho usado).
- Zona da Quadra 5 (está na função) com abreviatura 5 (está no atalho usado).
- Zona da Quadra 6 (está na função) com abreviatura 6 (está no atalho usado).

Todos esses comandos vão ser usados em digitação, que possui um espaço nas células em amarelo claro (**é o nº 3, 4 e 5 da figura 5**). É onde o scoutista deve digitar o número da camisa do jogador que praticou o fundamento, o número da zona que foi feito o fundamento, o tipo de fundamento praticado e determinar a qualidade da execução do fundamento conforme o coeficiente de performance – excelente ou continuidade e erro.

Todas as marcações em digitação devem ser em letra maiúscula e a célula vai ficar verde como aviso da digitação correta, caso ocorra uma marcação errada, vai permanecer em amarelo claro, merecendo que você concerte o que está inadequado.

Com intuito de tornar mais rápido a marcação do fundamento e da qualidade dessa ação, por esse motivo em atalho usado foi escrito abreviado.

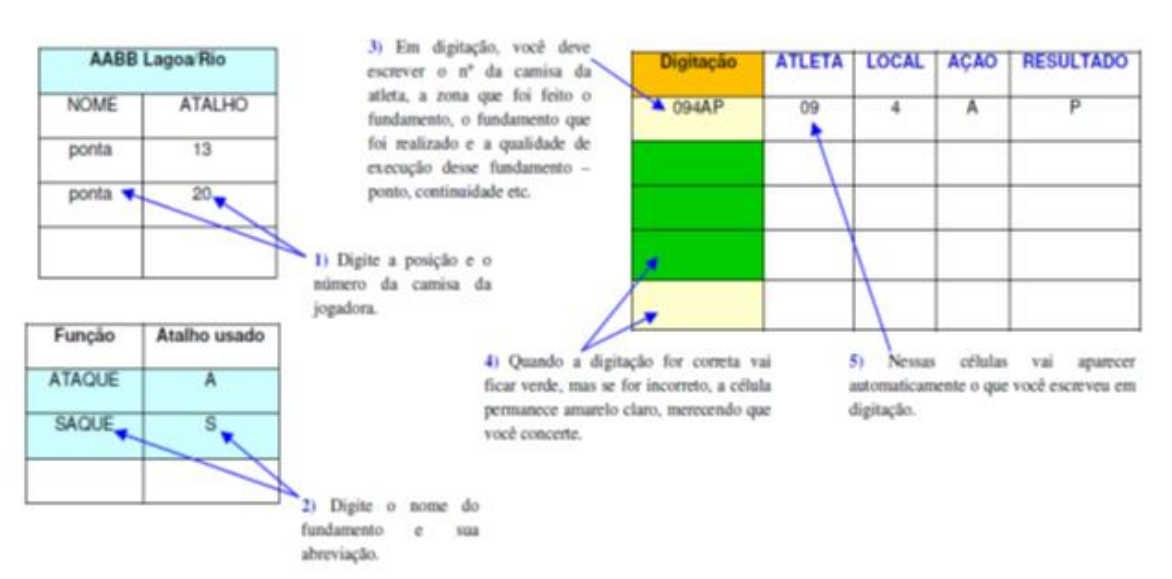

**Figura 4 -** Acompanhe a numeração para entender como usar o scout elaborado no Excel.

Periódico do Instituto Brasileiro de Pesquisa e Ensino em Fisiologia do Exercício **w w w . i b p e f e x . c o m . b r / w w w . r b p f e x . c o m . b r**

Por exemplo, para digitar no scout um ataque na zona quatro com ponto do atleta nove fica da seguinte maneira: 094AP – 09 é o número da camisa do jogador, 4 é a zona, A é ataque e P é ponto. Dessa maneira são digitadas a participação dos fundamentos durante cada rali da partida (**é o nº 3, 4 e 5 da figura 5**).

Caso o pesquisador queira saber as redes com melhor e pior desempenho, da rede 1 a rede 6 (no scout é apresentado por R1 a R6), basta digitar em pequenos campos que estão à direita o número da camisa das jogadoras que esses dados são fornecidos automaticamente. Porém, caso ocorra substituições, esses dados não serão computados porque está apenas a numeração dos atletas que iniciaram a jogo.

A figura 4 ilustra essas explicações sobre o scout elaborado no Excel®.

Agora que foi explicado como usar o scout elaborado no Excel® para a análise do jogo, existe um procedimento para efetuar a coleta de dados nesse instrumento. O pesquisador observa a execução de um fundamento, pausa a partida, depois marca o que aconteceu no scout, em seguida a pausa é desfeita e essa tarefa é praticada até o fim

do rali, ocorrendo a repetição dessa execução até o fim da partida. A figura 5 ilustra esse ocorrido.

Uma dica, caso o professor tenha dificuldade de memorizar as zonas da quadra durante a análise do jogo, cole um papel próximo da tela do computador com essas zonas que facilita a execução dessa tarefa. O mesmo procedimento pode ser feito no resultado da tarefa que gera o coeficiente de performance, ou seja, no erro, no ponto, no excelente e na continuidade. E também nos fundamentos, como no saque (abreviatura S), no passe (abreviatura R), no levantamento (abreviatura L), no ataque (abreviatura A), no bloqueio (abreviatura B) e na defesa (abreviatura D).

A figura 6 ilustra essa explicação.

O responsável pela análise do jogo pode efetuar essa tarefa em televisão tela plana ou com data show, mas o data show possui uma vantagem, além da sua imagem ser melhor, o estudo da partida pode contar com o zoom para melhor observação da execução de um fundamento, no exemplo é do ataque de uma jogadora do sub 16 da equipe feminina do Santa Mônica Clube de Campo, Curitiba, Paraná, Brasil.

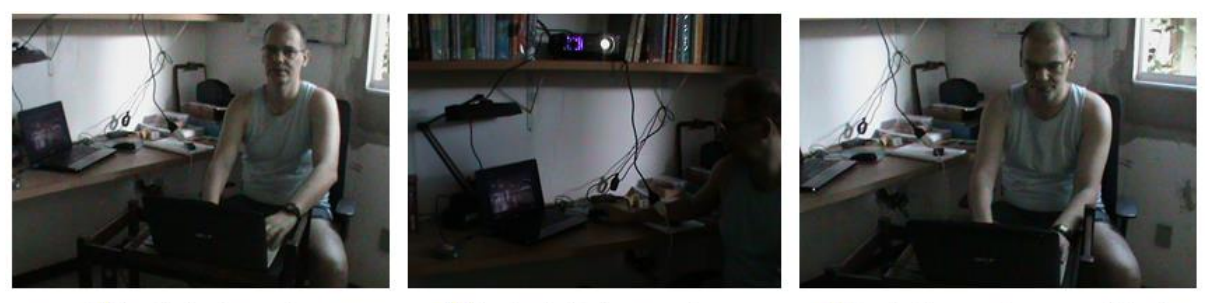

1) Pesquisador observando a execução do fundamento.

2) Pesquisador dando pausa no jogo.

3) Pesquisador marcando no scout do Excels.

**Figura 5 -** Execução da coleta de dados dos fundamentos com o scout elaborado no Excel®.

Periódico do Instituto Brasileiro de Pesquisa e Ensino em Fisiologia do Exercício **w w w . i b p e f e x . c o m . b r / w w w . r b p f e x . c o m . b r**

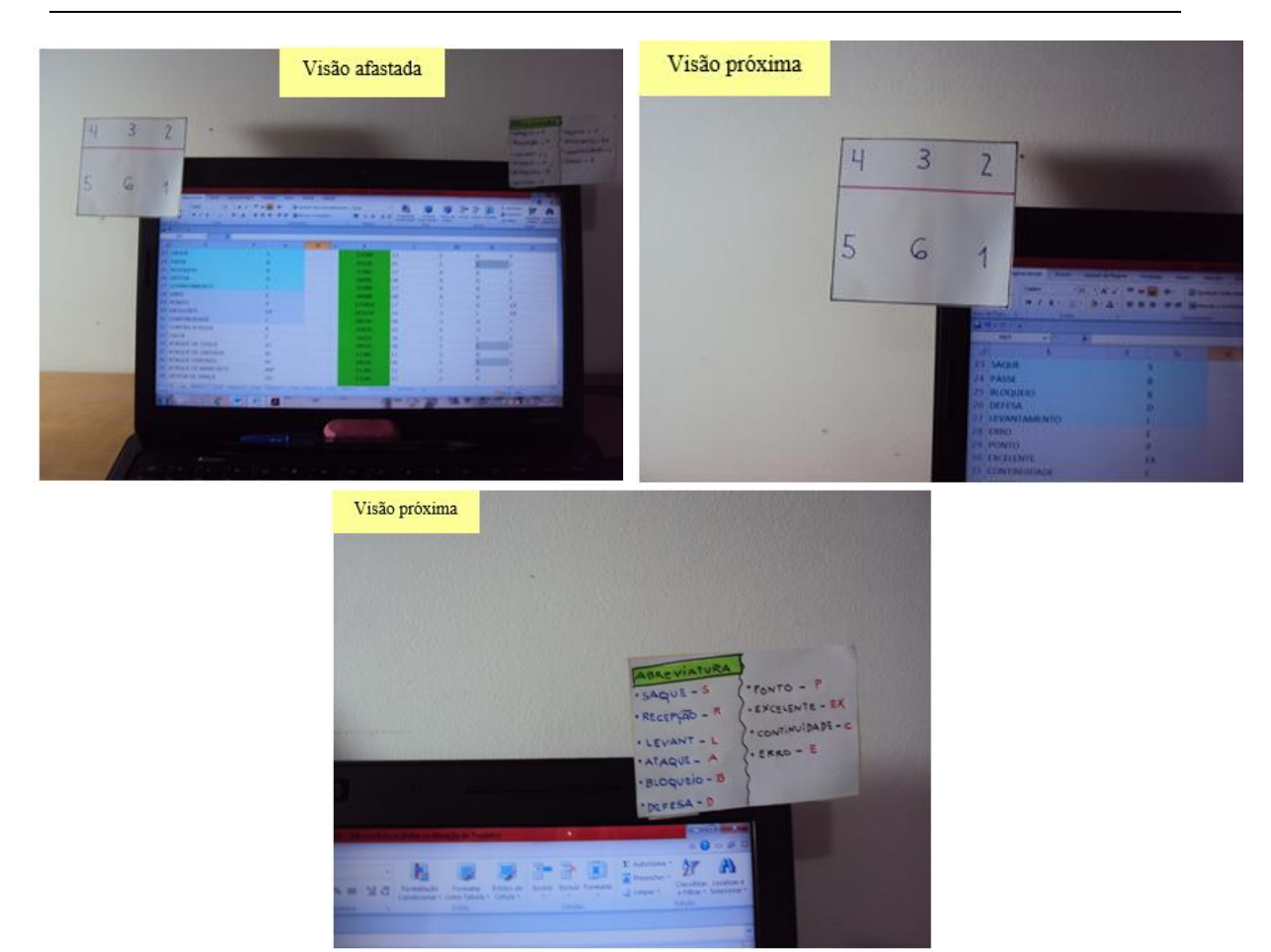

**Figura 6 -** As zonas da quadra, abreviatura dos resultados e dos fundamentos foram feitas em um papel plastificado e estão fixadas com durex próximo do visor do computador para ajudar na coleta do scout elaborado no Excel®.

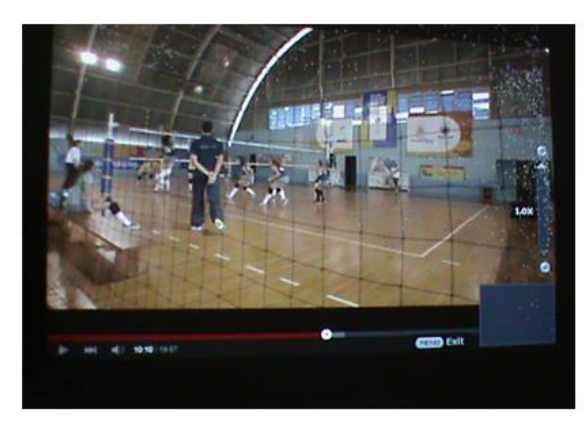

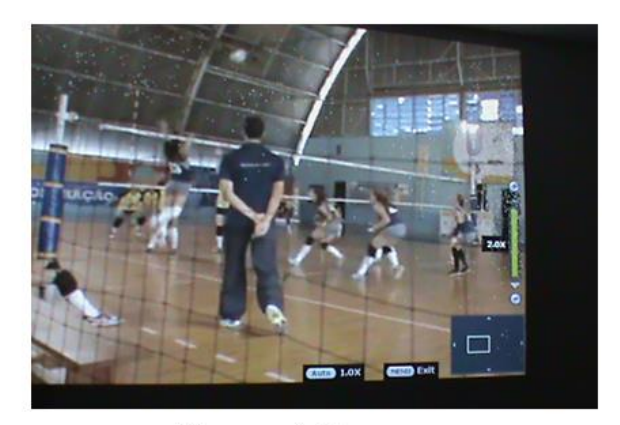

Mesmo momento do jogo com zoom. Visão normal do jogo. **Figura 7 -** Imagem de tamanho normal e aplicação do zoom do data show para melhor visualização da jogadora do ataque na entrada de rede.

Periódico do Instituto Brasileiro de Pesquisa e Ensino em Fisiologia do Exercício **w w w . i b p e f e x . c o m . b r / w w w . r b p f e x . c o m . b r**

#### **Tratamentos dos resultados da análise do jogo de voleibol**

Após a coleta de dados com o scout elaborado no Excel® através da unidade de medida do coeficiente de performance de Coleman (2005) ideal que o responsável pela análise do jogo saiba fazer o tratamento dos resultados do estudo da partida (Macedo e Leite, 2009).

Essa tarefa é extremamente importante porque tende orientar no o que treinar, detecta os aspectos positivos e negativos da sua equipe e do adversário (Tavares, 2006).

Logo, quando a análise do jogo é efetuada da sua equipe, o treinador pode melhorar ou aperfeiçoar a maneira de jogar (Menezes e Reis, 2010). Mas se for do adversário, o técnico pode ter uma informação prévia onde seu time merece atacar durante o jogo e como deve defender seu campo para conseguir êxito na partida (Silva, 2006).

Caso a análise do jogo do adversário aconteça mais de uma vez e durante um período de tempo próximo, os aspectos positivos e negativos do oponente tendem se

repetir nessas coletas de dados (Oliveira e colaboradores, 2006). Então, isso pode proporcionar uma vantagem nas partidas que sua equipe for enfrentar o adversário.

Portanto, o tratamento dos resultados da análise do jogo precisa ser bem realizado para a equipe de voleibol obter informações relevantes para serem aplicadas durante a<br>partida e que possibilitem excelente e que possibilitem desempenho competitivo (American Volleyball Coaches Association, 1997; Marques Junior, 2015).

Quando o scoutista terminar a análise do jogo de uma equipe, logo abaixo vai ter um retângulo cinza e branco e com número da camisa de cada jogador que participou da partida, nesse retângulo também possui a abreviatura de cada fundamento (S é saque, R é passe, D é defesa, L é levantamento, A é ataque, X é contra-ataque e B é bloqueio), onde é apresentado o valor bruto do coeficiente de performance de cada fundamento conforme a zona da quadra. Todos esses dados são gerados automaticamente.

A figura 8 ilustra essas explicações.

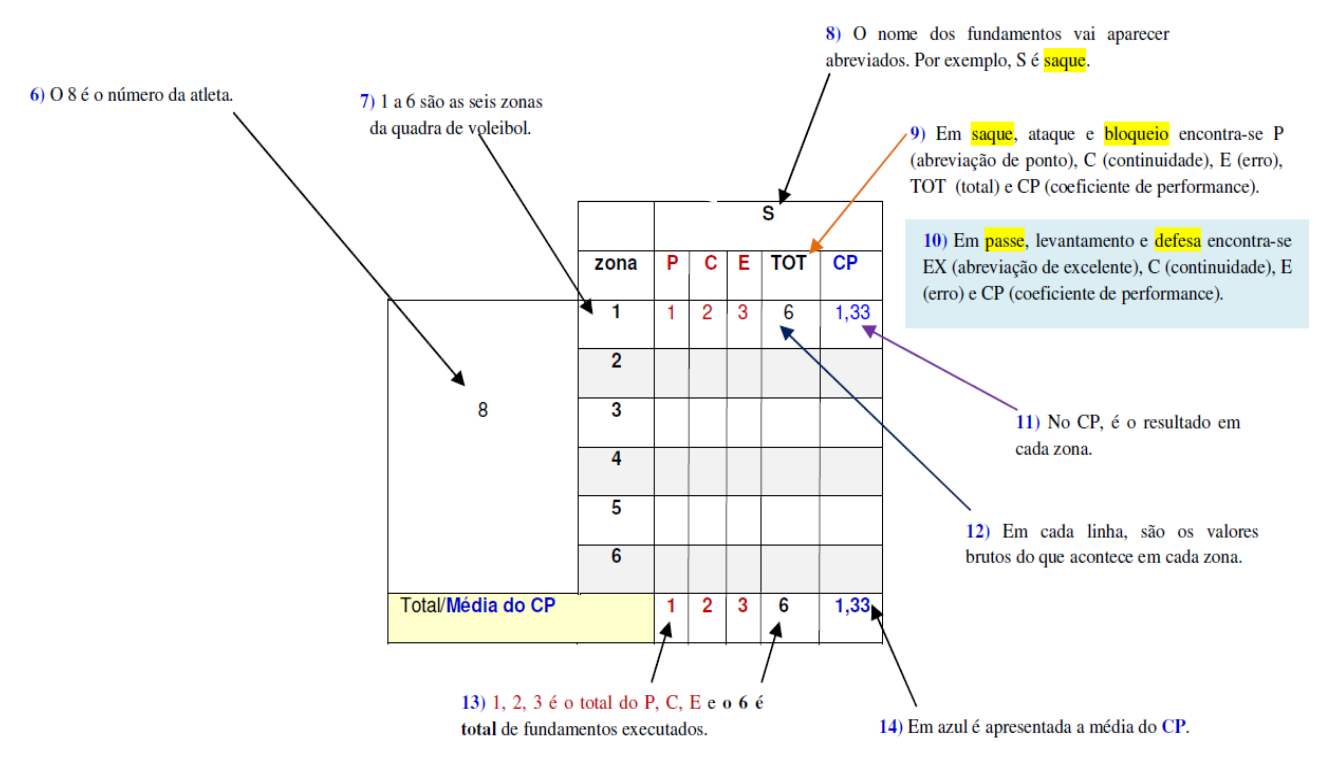

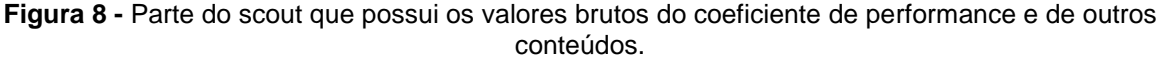

Periódico do Instituto Brasileiro de Pesquisa e Ensino em Fisiologia do Exercício **w w w . i b p e f e x . c o m . b r / w w w . r b p f e x . c o m . b r**

Após esses retângulos cinza e branco, vai aparecer escrito redes, com cor azul claro e branco, sendo apresentado o valor bruto do coeficiente de performance de cada rede, vai da rede 1 a 6. O mesmo procedimento estatístico pode ser efetuado ao que foi ensinado anteriormente.

Essa parte do scout elaborado no Excel® é importante porque o responsável pela análise do jogo pode efetuar um tratamento pela estatística descritiva e inferencial do coeficiente de performance dos fundamentos da equipe em cada set e/ou do jogo, dos fundamentos em cada campeonato e do campeonato, através da análise dos valores do coeficiente de performance de todos os fundamentos.

Através dos valores brutos do coeficiente de performance, o leitor pode calcular o desempenho dos fundamentos conforme a zona da quadra, sendo muito importante esse estudo da sua equipe e do adversário.

Caso o estudante desse artigo queira consultar alguma referência com os mesmos tratamentos dos dados indicados nessa revisão, recomenda-se a leitura do trabalho de Marques Junior e Arruda (2015).

Também, para o leitor que não domina estatística, ele pode verificar como fazer esses cálculos nos trabalhos de Marques Junior (2014, 2014b, 2014c) que estão disponíveis na internet com o título de Estatística Aplicada ao Esporte e a Atividade Física.

Porém, alguns estudantes não possuem pacote estatístico para realizar os tratamentos dos dados, então é indicado um software estatístico gratuito de boa qualidade, o Bioestat (http://www.mamiraua.org.br/ptbr/downloads/programas/bioestat-versao-53/).

Pesquisadores ou scoutistas mais criteriosos tendem verificar a confiabilidade dos dados de cada fundamento da análise do jogo (Moreno e colaboradores, 2015). O procedimento é simples, após 15 dias de intervalo após a 1ª análise do jogo, é feito um sorteio de 20% das partidas para serem observados novamente (Silva, Lacerda e João, 2013). O modelo estatístico recomendado para verificar a confiabilidade é pelo teste de Kappa de Cohen e/ou pela fórmula de Ballack (Castro e Mesquita, 2008), que é a seguinte (Marques Junior e colaboradores, 2012):

**Número de Acordos =** [número de acordos **: (**número de acordos **+** número de desacordos**)**] **.** 100 **= ?%**

A literatura da análise do jogo determina que a confiabilidade pelo teste de Kappa de Cohen possui como 0,75 como o valor mínimo aceito (Afonso e colaboradores, 2010). Enquanto pelo cálculo de Ballack, uma boa confiabilidade tem valores iguais ou superiores a 80% (Mesquita e Teixeira, 2004).

#### **Elaboração do relatório de análise do jogo através dos dados do scout no Excel®**

A coleta de dados do jogo de voleibol com scout é uma tarefa que requer atenção e sua prática leva precisão do scoutista, embora os softwares permitam uma melhor análise (Marques Junior, 2010, Tavares, 2006). Porém, o scout manual é muito difundido no voleibol para as equipes estudarem as suas falhas e acertos e também, é útil para investigar o adversário (Marques Junior, 2005, 2014e).

Entretanto, após a coleta de dados com o scout elaborado no Excel®, os dados do desempenho dos jogadores e da equipe de voleibol ficam difíceis de serem interpretados pelos membros do time, sendo necessária a confecção do relatório de análise do jogo para a equipe utilizar as informações no treino ou na competição (Collet, 2010; Silva, 2006).

O relatório de análise do jogo é importante porque o que foi investigado tende ficar arquivado, podendo ser comparado com outras análises da sua equipe e do adversário, sendo possível de alguns resultados serem repetidos se o estudo do jogo ocorrer em um espaço breve (Oliveira e colaboradores, 2006). Logo, o relatório de análise do jogo é um instrumento imprescindível para os profissionais do voleibol que desejam trabalhar com o scout elaborado no Excel®.

Voltando explicar sobre o scout elaborado no Excel®, ao lado de placar, existe um quadro com o título avaliação (coeficiente de performance – CP). Essa tabela apresenta o desempenho de cada jogador no set, com os dados do coeficiente de performance dos fundamentos (saque, passe, levantamento, ataque, bloqueio e defesa), os pontos efetuados, os erros cometidos, o saldo e a média do coeficiente de performance (são de todos os fundamentos), que corresponde a performance do atleta no set. Também mostra

Periódico do Instituto Brasileiro de Pesquisa e Ensino em Fisiologia do Exercício **w w w . i b p e f e x . c o m . b r / w w w . r b p f e x . c o m . b r**

o coeficiente de performance de cada fundamento conforme a rede.

Essa tabela referente ao desempenho dos jogadores no set é muito importante na confecção do relatório de análise do jogo porque o scoutista detecta a performance de cada atleta. A tabela 1 ilustra essas explicações sobre essa parte do scout.

Após o set, existe uma aba com o resumo do set, recomendado o uso de duas tabelas no relatório de análise do jogo.

A primeira tabela do que está no resumo do set, com o título avaliação por jogador, o scoutista merece destacar a média do coeficiente de performance de cada fundamento (está em azul) e colocar esse dado no relatório de análise do jogo. Esse resultado corresponde o desempenho da equipe no set. A tabela 2 mostra como é essa parte do resumo do set.

A segunda tabela do resumo do set, com o título avaliação por zona da quadra, o scoutista merece destacar o coeficiente de performance de cada zona da quadra conforme o fundamento (saque, passe, levantamento, ataque, bloqueio e defesa) e em seguida, deve inserir esses valores no relatório de análise do jogo. A tabela 3 apresenta como é essa parte do resumo do set.

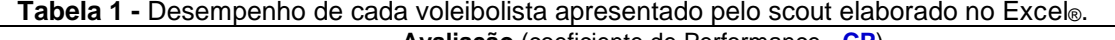

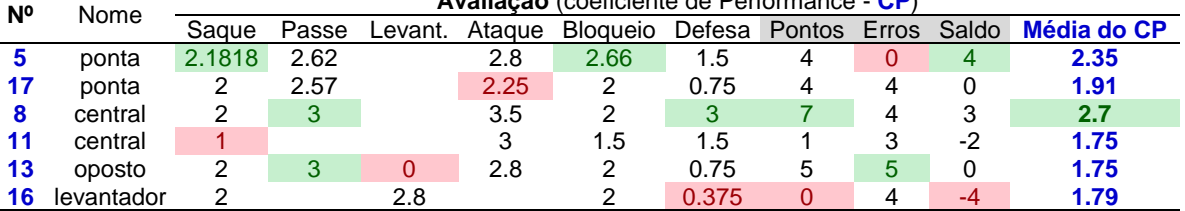

#### **Tabela 2 -** Desempenho da equipe apresentado pelo scout elaborado no Excel®.

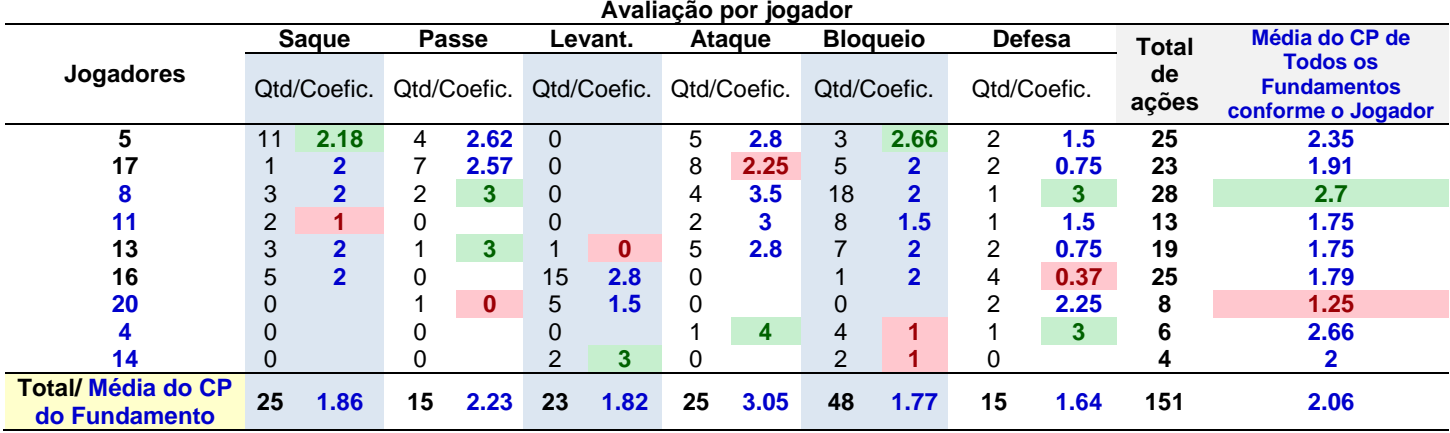

**Legenda:** \* Todos esses dados em azul são a média do coeficiente de performance do fundamento da equipe no set.

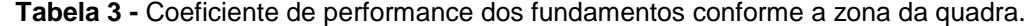

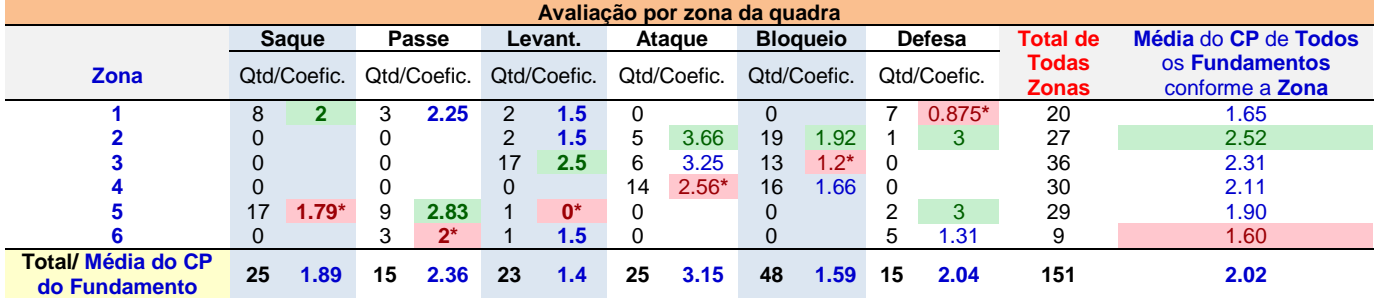

**Legenda:** \* Todos esses dados são a média do coeficiente de performance do fundamento da zona da quadra da equipe no set.

Periódico do Instituto Brasileiro de Pesquisa e Ensino em Fisiologia do Exercício **w w w . i b p e f e x . c o m . b r / w w w . r b p f e x . c o m . b r**

Esses dados que são destacados do scout elaborado no Excel® para estruturar o relatório de análise do jogo de cada set, são apresentados um exemplo no anexo 1 e 2 que foi utilizado pela equipe de voleibol master Street Volley/Barra Music durante o Campeonato Carioca de 2016 da categoria 35 anos ou mais.

O anexo 1 é o relatório de análise do jogo da 1ª partida do 2º turno do Campeonato Carioca de 20016, o Street foi estudado nessa partida contra o Lazio. O anexo 2 é o relatório de análise do jogo de um adversário do Street, sendo efetuado esse trabalho antes do confronto.

Terminado o relatório de análise do jogo da sua equipe, o treinador merece utilizar esses resultados para melhorar ou aperfeiçoar os fundamentos durante o treino situacional ou na sessão de jogo (Garganta e Gréhaigne, 1999).

Mas quando o relatório de análise do jogo é do adversário, recomenda-se que seja feito um resumo sobre o relatório para ser utilizado durante a partida. Portanto, após o treinador estudar o adversário antes do jogo e passar o conteúdo do relatório para os atletas, ele precisa levar para a competição o resumo do relatório de análise do jogo com o intuito de orientar sua equipe por esse material.

O anexo 3 apresenta um exemplo do resumo do relatório de análise do jogo do anexo 2, essas informações sobre o adversário foram utilizadas pela equipe de voleibol master do Street Volley durante a partida que culminou com a vitória do time. Logo, a informação prévia do adversário pode proporcionar vantagem para a equipe durante a disputa (Gréhaigne, Godbout e Bouthier, 1997). Como sugestão, recomenda-se que o treinador tire mais de uma xerox do resumo do relatório de análise do jogo que foi impresso no computador porque o suor pode manchar esse documento durante a partida.

Caso o responsável pela análise do jogo queira saber o desempenho dos voleibolistas na partida, indica-se clicar na aba todos os sets do scout e observar a tabela avaliação, que mostra o coeficiente de performance do voleibolista no jogo. Essa tabela pode ser incluída no relatório de análise do jogo se o scoutista achar necessário.

Na aba final report do scout, na tabela avaliação por jogador, você pode observar a média do coeficiente de performance de cada

fundamento (está em azul) na partida. Esse dado pode ser colocado no relatório de análise do jogo. A segunda tabela no final report que pode ser utilizada no relatório, sendo referente ao jogo, é a avaliação por zona da quadra.

Como o técnico de voleibol pode passar os dados do relatório de análise do jogo para sua equipe?

O treinador pode encaminhar o por email o relatório de análise do jogo para cada voleibolista, após a leitura dos jogadores, o responsável pela equipe de voleibol merece realizar uma conversa com os atletas sobre os dados do relatório. Porém, essa conversa sobre o relatório de análise de jogo deve ser por um período não muito extenso porque o cérebro do ser humano tem pouca capacidade de guardar muitas informações (Weineck, 1991), entre 13 a 30 minutos é um tempo indicado para essa atividade (Santos e Rodrigues, 2008).

Outra maneira do treinador passar os dados do relatório de análise do jogo para a equipe é através de uma aula no power point (**o artigo fornece um exemplo de aula**) e/ou com partes da filmagem do jogo da sua equipe e/ou do adversário (Barreira e colaboradores, 2012; Braz, 2013). A duração da aula merece ser breve por causa da aquisição do conteúdo na memória de longo prazo, sendo indicado o mesmo tempo anterior.

Caso o leitor deseje uma referência sobre análise do jogo, é indicada a dissertação de Silva (2006), tendo como principais conteúdos as páginas 9-51, 63-69, 76-84 e 89- 93.

Através dessa revisão o leitor conheceu como usar o novo scout elaborado no Excel®.

#### **CONCLUSÃO**

A análise do jogo de voleibol com scout elaborado no Excel® é uma tarefa minuciosa e de muito trabalho, mas o responsável pela equipe de voleibol pode obter informações importantes que servem para otimizar a performance através da estruturação e prescrição do treino baseada nessa análise.

Em conclusão, a análise do jogo com scout elaborado no Excel® é uma tarefa imprescindível para as equipes que não possuem muitos recursos financeiros.

Periódico do Instituto Brasileiro de Pesquisa e Ensino em Fisiologia do Exercício **w w w . i b p e f e x . c o m . b r / w w w . r b p f e x . c o m . b r**

#### **REFERÊNCIAS**

1-Afonso, J.; Mesquita, I.; Marcelino, R.; Silva, J. Analysis of the setter`s tactical action in high-performance women`s volleyball. Kines. Vol. 42. Num. 1. p.82-89. 2010.

2-American Volleyball Coaches Association. Coaching volleyball. Chicago: Masters Press. 1997.

3-Arruda, D.; Marques Junior, N. Estudos dos fundamentos de jovens jogadoras do voleibol feminino. Revista Brasileira de Prescrição e Fisiologia do Exercício. Vol. 9. Num. 56. p.730- 751. 2015. Disponível em: <>

4-Arruda, D.; Marques Junior, N. Percepção subjetiva da dor muscular de uma equipe feminina sub 15 de voleibol: um estudo durante a 2ª etapa do estadual do Paraná de 2015. Rev Observatorio Dep. Vol. 2. Num. 1. p.143-159. 2016.

5-Barreira, D.; Garganta, J.; Prudente, J.; Anguera, M. Desenvolvimento e validação de um sistema de observação aplicado a fase ofensiva em futebol: soccerEye. Rev Port Ci Dep. Vol. 12. Num. 3. p.74-89. 2010.

6-Braz, T. Análise de jogo no futebol: considerações sobre o componente técnicotático, planos de investigação, estudo da temática e particularidades do controle das ações competitivas. Revista Brasileira de Futsal e Futebol. Vol. 5. Num. 15. p.28-43. 2013. Disponível em: <>

7-Castro, J.; Mesquita, I. Estudo das implicações do esforço ofensivo nas características do ataque no voleibol masculino de elite. Rev Port Ci Desp. Vol. 8. Num. 1. p.114-125. 2008.

8-Castro, H.; Cavalli, I.; Silva, C.; Greco, P. Interação no curso das ações de saque e bloqueio no voleibol juvenil. Conexões. Vol. 12. Num. 3. p.1-17. 2014.

9-Coleman, J. Analisando o adversário e avaliando o desempenho da equipe. In. Shondell, D.; Reynaud, C. (Orgs.). A bíblia do treinador de voleibol. Porto Alegre: Artmed. 2005.

10-Collet, C. Construção e validação do instrumento de avaliação do desempenho técnico-tático (IAD-VB) nas categorias de formação no voleibol. Dissertação de mestrado em Educação Física. Florianópolis. UFSC. 2010.

11-Gabin, B.; Camerino, O.; Anguera, M.; Castañer, M. Lince: multiplatform sport analysis software. Procedia Soc Behav Sci. Vol. 46. p.4692-4694. 2012.

12-Garganta, J. A análise da performance nos jogos desportivos. Revisão acerca da análise do jogo. Rev Port Ci Desp. Vol. 1. Num. 1. p.57-64. 2001.

13-Garganta, J. Trends of tactical performance analysis in team sports: bridging the gap between research, training and competition. Rev Port Ci Dep Vol. 9. Num. 1. p.81-89. 2009.

14-Garganta, J.; Gréhaigne, J-F. Abordagem sistêmica do jogo de futebol: moda ou necessidade? Mov. Vol. 5. Num. 10. p.40-50. 1999.

15-Gréhaigne, J-F.; Godbout, P.; Bouthier, D. Performance assessment in team sports. J Teach Phys Educ. Vol. 16. Num. 4. p.500-516. 1997

16-Macedo, P.; Leite, M. Scout como um instrumento avaliativo do treinamento esportivo nas categorias de base do futebol. Rev Bras Futebol. Vol. 2. Num. 1. p.21-33. 2009.

17-Marcelino, R.; Mesquita, I.; Sampaio, J.; Anguera, M. Ventaja de juegar en casa em voleibol de alto rendimento. Rev Psicol Dep. Vol. 18. Num. 2. p. 181-196. 2009.

18-Marcelino, R.; Mesquita, I.; Sampaio, J.; Moraes, J. Estudo dos indicadores de rendimento em voleibol em função do resultado do set. Rev Bras Educ Fís Esp. Vol. 24. Num. 1. p.69-78. 2010.

19-Marcelino, R.; Sampaio, J.; Mesquita, I. Investigação centrada na análise do jogo: da modelação estática à modelação dinâmica. Rev Port Ci Dep Vol. 11. Num. 1. p.125-152. 2011.

Periódico do Instituto Brasileiro de Pesquisa e Ensino em Fisiologia do Exercício **w w w . i b p e f e x . c o m . b r / w w w . r b p f e x . c o m . b r**

20-Marques Junior, N. Sugestão de uma periodização para o voleibol "amador" de duplas na areia masculino. Monografia de Pós-Graduação Lato Sensu em Treinamento Desportivo. Rio de Janeiro. UGF. 2005.

21-Marques Junior, N. O efeito do treino da visão periférica no ataque de iniciados do futsal: um estudo na competição. Dissertação de mestrado em Ciência da Motricidade Humana. Rio de Janeiro. UCB. 2008.

22-Marques Junior, N. Coaching peripheral vision training for soccer athletes. Phys Educ. Vol. 67. Num. 2. p.74-89. 2010.

23-Marques Junior, N. Evidências científicas sobre os fundamentos do voleibol: importância desse conteúdo para prescrever o treino. Revista Brasileira de Prescrição e Fisiologia do Exercício. Vol. 7. Num. 37. p.78-97. 2013. Disponível em: <>

24-Marques Junior, N. Fight zone with points of the Shotokan karate female competition. Revista Brasileira de Prescrição e Fisiologia do Exercício. Vol. 8. Num. 44. p.137-148. 2014. Disponível em: <>

25-Marques Junior, N. Estatística aplicada ao esporte e a atividade física. 2ª edição. Vol. 1. 2014b.

26-Marques Junior, N. Estatística aplicada ao esporte e a atividade física. 2ª edição. Vol. 2. 2014c.

27-Marques Junior, N. Estatística aplicada ao esporte e a atividade física. 2ª edição. Vol. 3. 2014d.

28-Marques Junior, N. Periodização específica para o voleibol: atualizando o conteúdo. Revista Brasileira de Prescrição e Fisiologia do Exercício. Vol. 8. Num. 47. p.453-484. 2014e. Disponível em: <>

29-Marques Junior, N. Fundamentos que fazem ponto durante o jogo de voleibol: um estudo de correlação. Rev Observatorio Dep. Vol. 1. Num. 3. p.134-145. 2015.

30-Marques Junior, N. 3º set da final do voleibol masculino dos Jogos Olímpicos de 1984: estudo com o software Kinovea® sobre o

saque, o ataque e o bloqueio. Rev Observatorio Dep. Vol. 2. Num. 3. p.8-27. 2016.

31-Marques Junior, N. Estudo teórico sobre o saque tipo tênis do voleibol com a técnica rotacional. 100-Cs. Vol. 2. Num. 2. p.69-82. 2016b.

32-Marques Junior, N. Análise biomecânica e cinesiológica do saque "Jornada nas Estrelas". Rev Observatorio Dep. Vol. 2. Num. 3. p.69- 82. 2016c.

33-Marques Junior, N. Uso do software Kinovea® para os testes de controle de alguns fundamentos do voleibol. 100-Cs. Vol. 2. Num. 2. p.51-84. 2016d.

34-Marques Junior, N.; Nunes, W.; Tubino, M.; Silva, V. O efeito do treino da visão periférica no ataque de iniciados do futsal: uma análise sobre os estudos de uma dissertação. Lecturas: Educ Fís Dep. Vol. 17. Num. 171. p.1-27. 2012.

35-Marques Junior, N.; Arruda, D. Coeficiente de performance dos fundamentos do voleibol de uma equipe feminina sub 15: um estudo no campeonato do Paraná de 2015. Rev Observatorio Dep. Vol. 1. Num. 4. p.253-280. 2015.

36-Marques Junior, N.; Arruda, D. Análise do jogo de voleibol: ensino da execução dessa tarefa com Excel®. Revista Brasileira de Prescrição e Fisiologia do Exercício. Vol. 10. Num. 57. p.112-130. 2016. Disponível em: <>

37-Marques Junior, N.; Arruda, D. Fundamentos praticados por uma equipe feminina de voleibol sub 15 conforme o sistema de jogo: um estudo de correlação. Rev Observatorio Dep. Vol. 2. Num. 3. p.165-173. 2016b.

38-Marques Junior, N.; Silva, V. O efeito do treino da visão periférica na zona dos gols do futsal. Rev Educ Fís. Vol. -. Num. 143. p.18- 27. 2008.

39-Matias, C.; Greco, P. Análise de jogo nos jogos esportivos coletivos: a exemplo do voleibol. Pensar a Prática. Vol. 12. Num. 3. p.1-16. 2009.

Periódico do Instituto Brasileiro de Pesquisa e Ensino em Fisiologia do Exercício **w w w . i b p e f e x . c o m . b r / w w w . r b p f e x . c o m . b r**

40-Mauthner, T.; Koch, C.; Tilp, M.; Bischof, H. Visual tracking of athletes in beach volleyball using a single camera. Symposium Proceedings 6<sup>th</sup> IACSS. Calgary. Alberta. Canada. June 3-6, 2007.

41-Medeiros, A.; Marcelino, R.; Mesquita, I.; Palao, J. Physical and temporal characteristics of under 19, under 21 and sênior male beach volleyball players. J Sports Sci Med. Vol. 13. Num. 3. p.658-665. 2014.

42-Menezes, R.; Reis, H. Análise do jogo de handebol como ferramenta para sua compreensão técnico-tática. Motriz. Vol. 16. Num. 2. p.458-67. 2010.

43-Mesquita, I.; Teixeira, J. Caracterização do processo ofensivo no voleibol de praia masculino de elite mundial, de acordo com o tipo de ataque, a eficácia e o momento do jogo. Rev Bras Ci Esp. Vol. 26. Num. p.33-49. 2004.

44-Mesquita, I.; Marcelino, R. Effect of team level on volleyball game actions performance. 5 th International Scientific Conference on Kinesiology. Zangreb. Croatia. p. 966-968. 2008.

45-Moreno, J.; Marcelino, R.; Mesquita, I.; Ureña, A. Analysis of the rally length as a critical incident of the game in elite male volleyball. Int J Perf Analysis Sport. Vol. 15. Num. 2. p.620-631. 2015.

46-Moutinho, C. A importância da análise do jogo no processo de preparação desportiva nos jogos desportivos coletivos: o exemplo do voleibol. In. Bento, J.; Marques, A. (Eds.). As ciências do desporto e a prática desportiva. Vol. 2. Porto: Universidade do Porto. 1991.

47-Oliveira, B.; Amieiro, N.; Resende, N.; Barreto, R. Mourinho: porquê tantas vitórias. Lisboa: Gradiva. 2006.

48-Palao, J.; Martínez, A. Establecimiento de objetivos a partir del análisis del juego para el trabajo técnico-táctico en volley-playa. Un caso práctico. Rev Española Educ Fís Dep. Num. 396. p.35-47. 2012.

49-Porath, M.; Nascimento, J.; Milistetd, M.; Collet, C.; Oliveira, C. Nível de desempenho técnico-tático e a classificação final das equipes catarinenses de voleibol das categorias de formação. Rev Bras Ci Esp. Vol. 38. Num. 1. p.84-92. 2016.

50-Santos, A.; Rodrigues, J. Análise da instrução do treinador de futebol. Comparação entre a preleção de preparação e a competição. Fit Perf J. Vol. 7. Num. 2. p.112- 22. 2008.

51-Silva, P. A análise do jogo em futebol: um estudo realizado em clubes da Liga Betandwin.com. Dissertação de mestrado em Treino de Alto Rendimento. Lisboa. FMH. 2006.

52-Silva, M.; Lacerda, D.; João, P. Match analysis of discrimination skills according to the setter attack zone position in high level volleyball. Int J Perf Analysis Sport. Vol. 13. p.452-460. 2013.

53-Silva, M.; Marcelino, R.; Lacerda, D.; João, P. Match analysis in volleyball: a systematic review. Monten J Sports Sci Med. Vol. 5. Num. 1. p.35-46. 2016.

54-Tavares, F. Analisar o jogo nos esportes coletivos para melhorar a performance. In. Rose Junior, D. (Org.). Modalidades esportivas coletivas. Rio de Janeiro: Guanabara. 2006.

55-Vélez, D.; González, J.; Ibáñez, J. El uso del match analysis para la mejora del rendimiento físico en los deportes de equipo. CCD. Vol. 8. Num. 9. p.147-155. 2013.

56-Vilar, L.; Araújo, D.; Davids, K.; Button, C. The role of ecological dynamics in analysing performance in team sports. Sports Med. Vol. 42. Num. 1. p.1-10. 2012.

57-Weineck, J. Biologia do esporte. São Paulo: Manole. 1991.

Recebido para publicação 24/10/2016 Aceito em 02/02/2017